## Cheatography

## haodt-web-trainning-calendar Cheat Sheet by [tronghao](http://www.cheatography.com/tronghao/) via [cheatography.com/174041/cs/37202/](http://www.cheatography.com/tronghao/cheat-sheets/haodt-web-trainning-calendar)

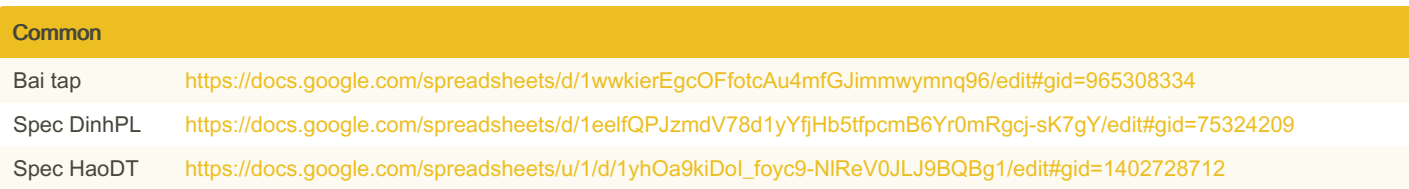

## STEP 1

Lifecycle Vuejs

Học Vue 2 (khá đầy đủ trong 1 video) <https://www.youtube.com/watch?v=j97QtHf0CHY>

Học syntax mới của Vue 3

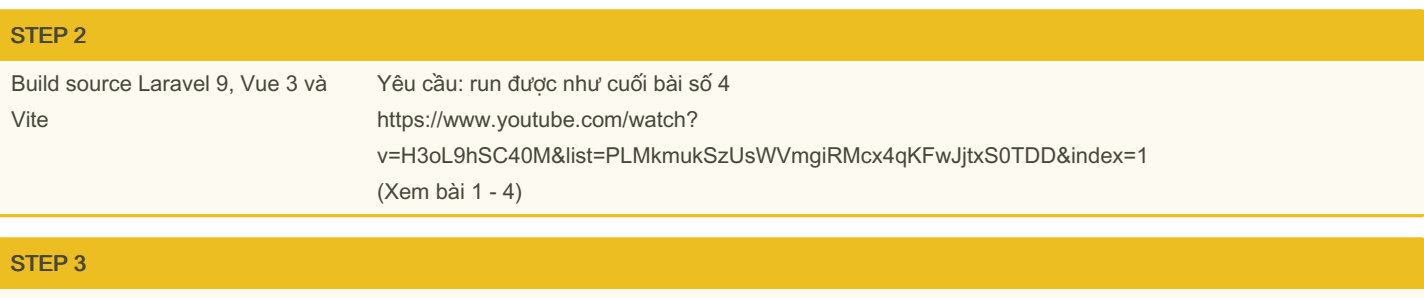

Vue-router Xem bài số 6

Yêu cầu:

1) Tích hợp được Vue-router vào sourcecode.

Tạo 2 page: /login return ra giao diện chữ "login" và /calendar return ra giao diện chữ "calendar page"(đặt tên cho route) 2) Tạo folder router để tách riêng router

Tích hợp scss vào source code

Cắt giao diện trang login

## By tronghao

[cheatography.com/tronghao/](http://www.cheatography.com/tronghao/)

Published 20th February, 2023. Last updated 20th February, 2023. Page 1 of 1.

Sponsored by Readable.com Measure your website readability! <https://readable.com>